## **THE** MPS **FOUNDATION**

## **Expression of Interest User Guide**

Welcome to a step-by-step guide to help you navigate the Expression of Interest submission process for The MPS Foundation.

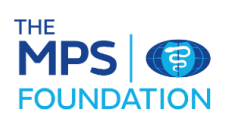

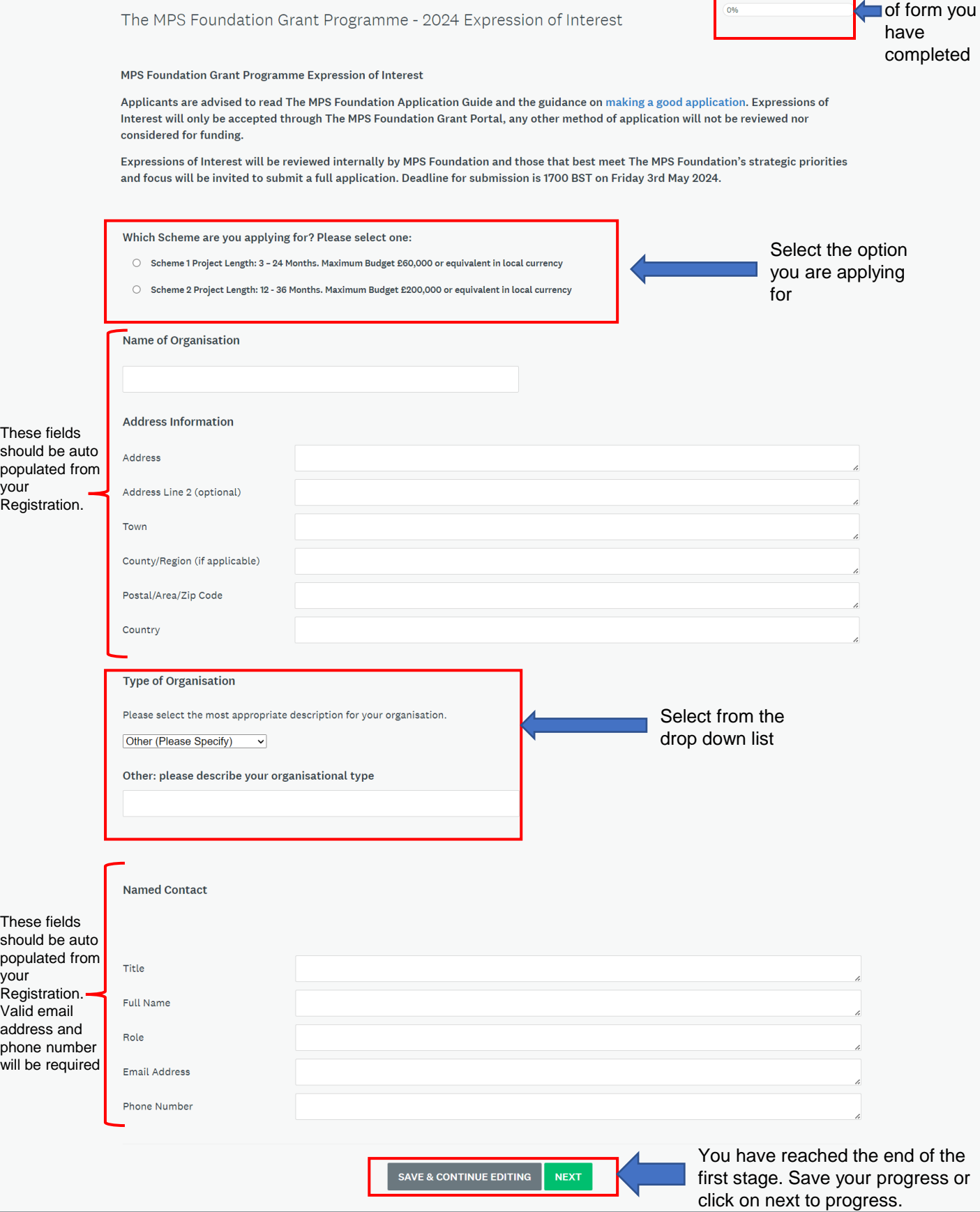

Percentage

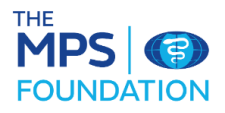

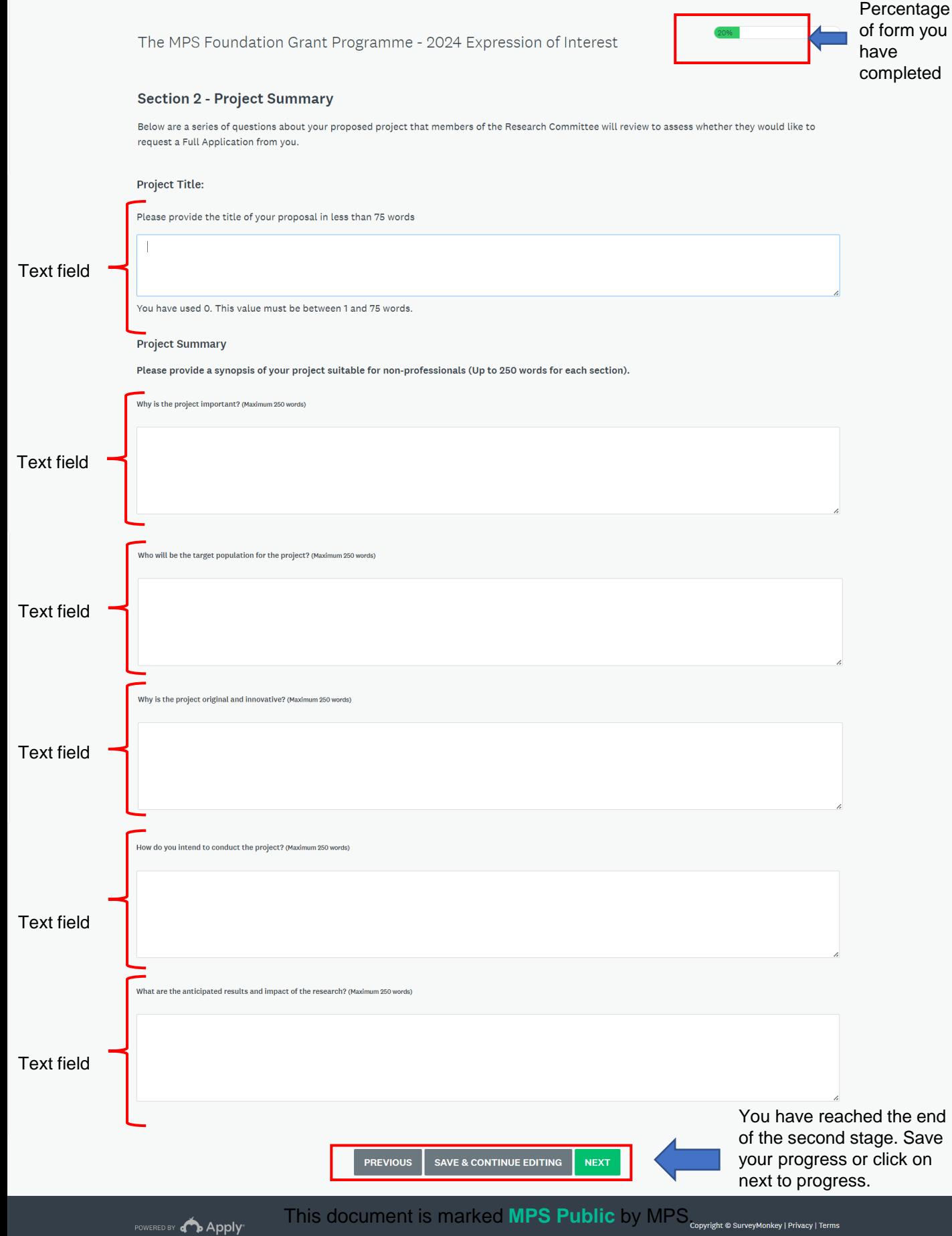

POWERED BY 4 Apply

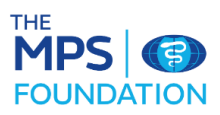

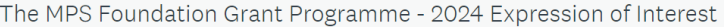

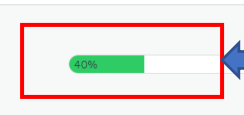

Percentage of form you have completed

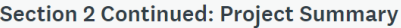

## Section 2 Continued: Project Summary

Please describe how your Project aligns with The MPS Foundation's goals? Maximum 250 Words

MPS Foundation's Goals are to support research that makes a meaningful contribution to our world by:

- reducing risks for patients and healthcare professionals and teams across the world
- improving wellbeing for medical and dental professionals
- contributing to the body of knowledge that supports the improvement of patient care, safety and outcomes.

· informing, generating and increasing knowledge and understanding that informs and further develops expertise in risk reduction and management

. supporting research that establishes 'what works' and can be translated into workplaces globally.

Text field

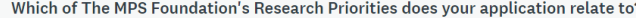

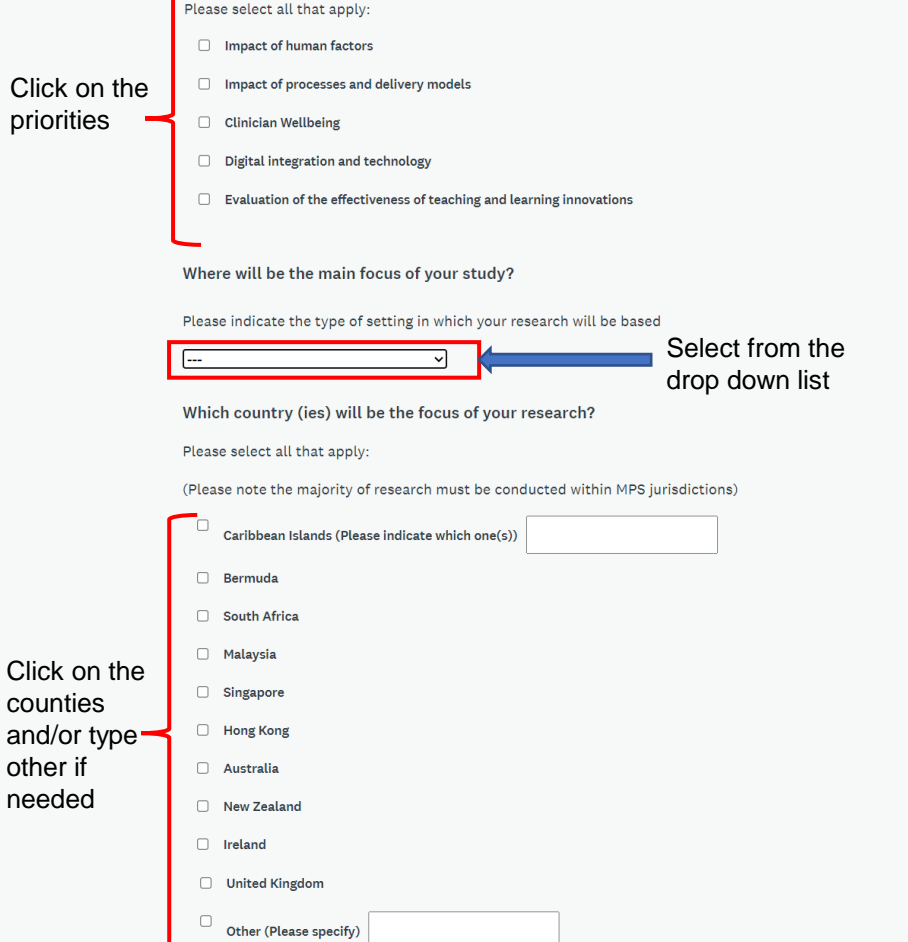

This document is marked **MPS Public** by MPS.

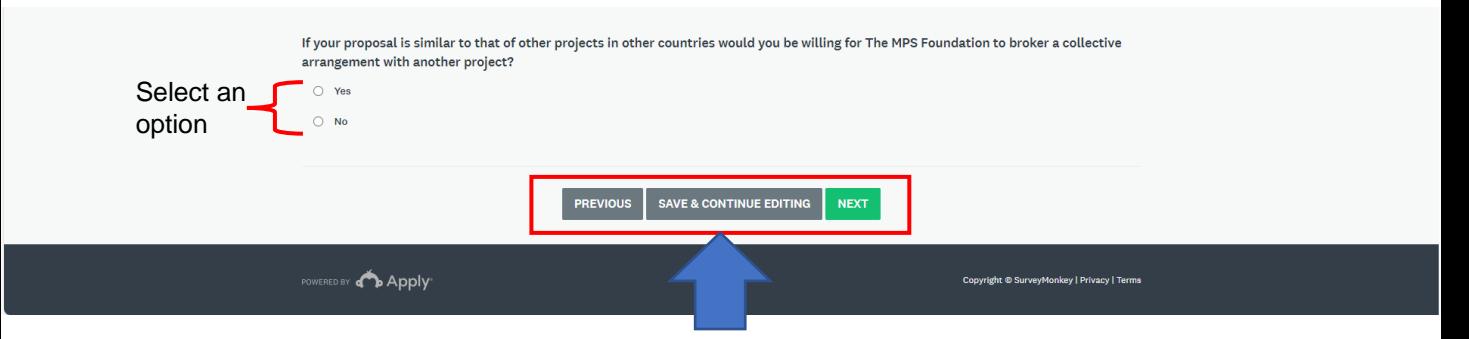

You have reached the end of the third stage. Save your progress or click on next to progress.

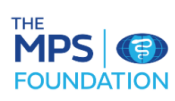

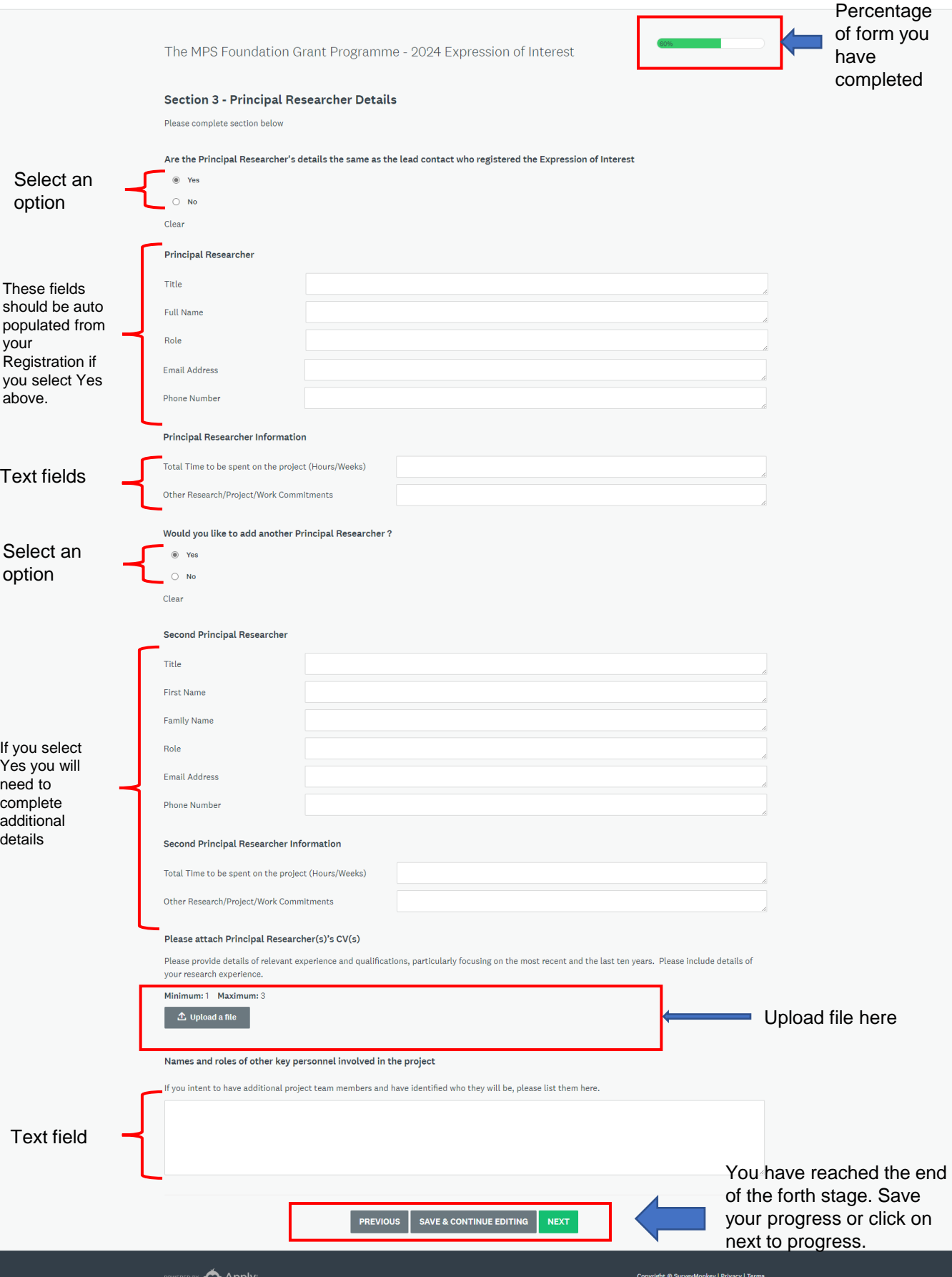

This document is marked **MPS Public** by MPS.

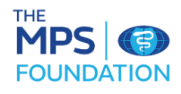

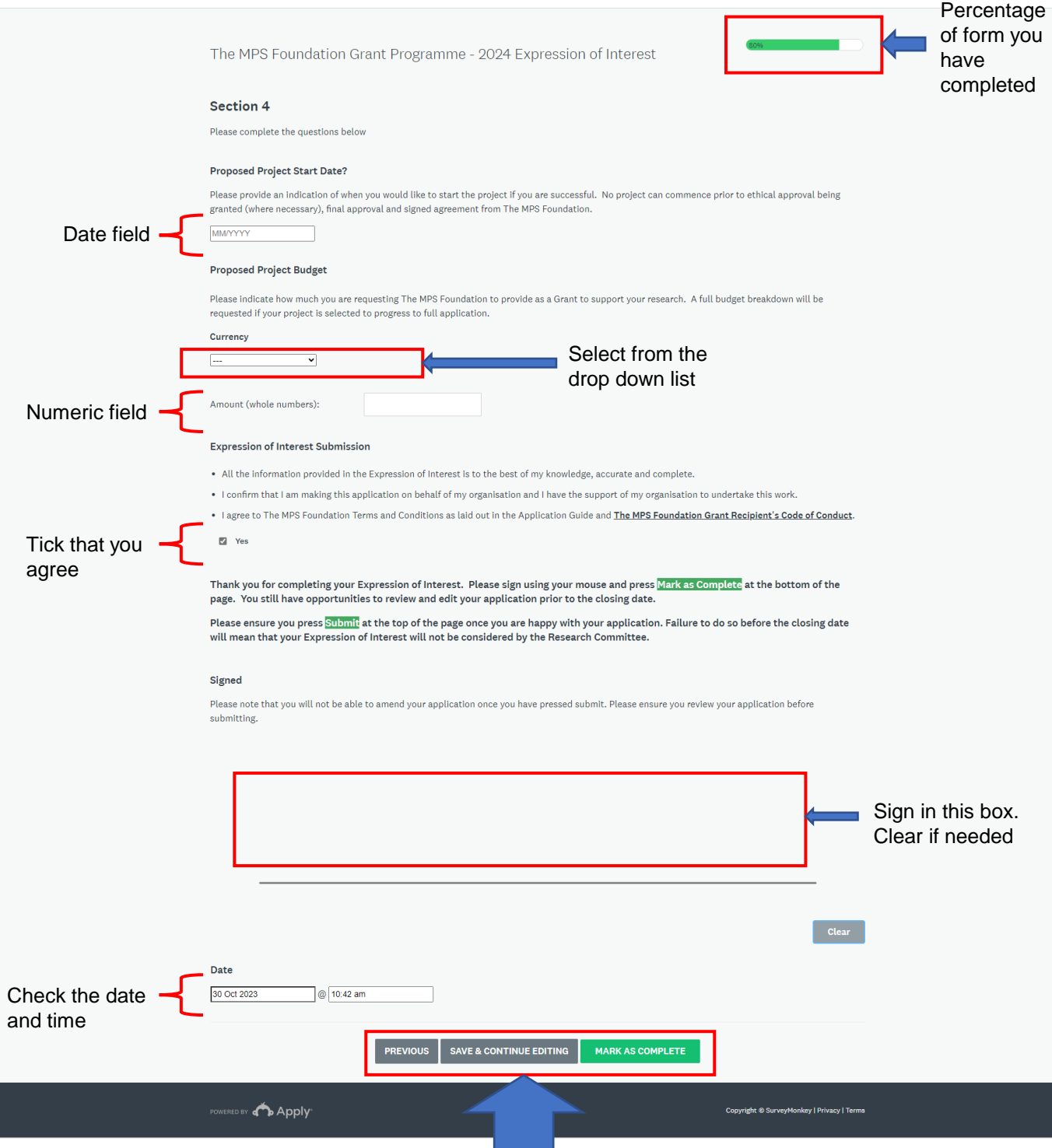

Return to the previous page, save your progress or click on Mark As Complete when you are ready to submit your completed Expression Of Interest.

 $\overline{\phantom{a}}$